Thanks for this fresh new HOWTO, arfon. I just read it through and have a small suggestion to make. Can you eventually elaborate a little bit on a few operations? E. g. why do permissions to /var/lib/mysql have to be set manually (and why does the vanilla package not default to them? Why comment out the line with –skip-networking? What effect does it have on the running MySQL? Cheers. [Niki Kovacs](https://docs.slackware.com/wiki:user:kikinovak) Tue Sep 11 21:16:27 CEST 2012

I corrected few things here and there (formatting, typo), removed one unnecessary step and added few explanations. I hope author doesn't mind. — [Martin Matějek](https://docs.slackware.com/wiki:user:yenn) 2012/09/12 15:59

Hi, Thanks for the howto. I have added two of the most common issues that I encounter almost on a daily basis. As for skip-networking, this makes the server blocked for connections from the outside so you will need to access the socket files directly and not via TCP. uncommenting that line or using –bind-address can make the server very secure from the outside. — [Amit Ugol](https://docs.slackware.com/wiki:user:cmyster) 2012/09/23 08:05

Edited some headers, corrected a few typos, and added a few things [\(diffs](https://docs.slackware.com/howtos:databases:install_mysql_on_slackware?do=diff&rev2%5B0%5D=1348626957&rev2%5B1%5D=&difftype=sidebyside)). Hope the author wont mind. — [zithro](https://docs.slackware.com/wiki:user:zithro) 2012/09/29 09:42

My I recommend added a link to the software homepage and an explanation of the software. Additionally, Can you add the steps to add a new user, set user permissions and adding a new schema? — [Matthew Fillpot](https://docs.slackware.com/wiki:user:mfillpot) 2012/12/19 18:26

You must forgive me, when I do HOWTOs/instructions, I do them simple and direct (wordy explanations tend to confuse/bore me). PLEASE feel free to edit this and elaborate however you guys want. I don't own the howto, I just got it started. — [arfon](https://docs.slackware.com/wiki:user:arfon) 20121221 4:48pm Added chapter about utf8 config of mysql, maybe need small editing… — [John Ciemgals](https://docs.slackware.com/wiki:user:wisedraco) 2013/02/11 08:52

From: <https://docs.slackware.com/>- **SlackDocs**

Permanent link: **[https://docs.slackware.com/talk:howtos:databases:install\\_mysql\\_on\\_slackware](https://docs.slackware.com/talk:howtos:databases:install_mysql_on_slackware)**

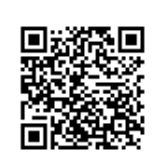

Last update: **2013/02/11 16:53 (UTC)**